що асимптотично наближається до нуля. З віддаленням від зарядженої поверхні розподіл густини заряду відбувається за статистичним законом Л. Больцмана аналогічно зміні розподілу газових молекул в полі тяжіння.

Теорія дифузного шару Гюї-Штерна, в подальшому розвинута А.Н. Фрумкіним Б.В. Дерягіним та ін. була застосована для опису електрокінетичних та електрокапілярних явищ, а також для вивчення питань будови та стійкості колоїдних частинок ліофобних золів [2, с.323].

Згідно цієї теорії, при відносному русі твердої та рідкої фаз відносно одна одної (наприклад при електроосмосі та електрофорезі) приймається, що ковзання відбувається не безпосередньо біля твердої поверхні між двома обкладками подвійного шару, а на деякій відстані (лінії *АВ*, *рис. 2*) за межами адсорбованого шару противоіонів, у дифузному шарі іони, що знаходяться в адсорбованому шарі поблизу твердої поверхні, вважаються нерухомими відносно твердої поверхні, а при русі останньої рухаються разом з нею.

Внаслідок дифузної будови шару противоіонів товщина гідродинамічного шару стає більшою δ′′> δ′ (*рис. 2*). Тому стрибком потенціалу на межі фаз, що рухаються одна відносно іншої, буде не повний стрибок потенціалу φ (термодинамічний потенціал), а тільки деяка його частина  $\zeta = \varphi - \varepsilon$ .

Величина ζ носить назву електрокінетичного або дзета-потенціалу. Хід потенціалу та розташування зарядів у подвійному шарі показаний на *рис. 2*.

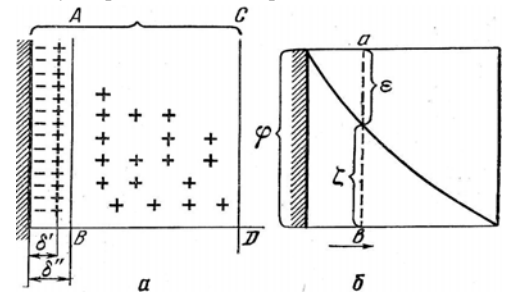

*Рис. 2. Хід потенціалу та розташування зарядів в подвійному шарі*

Величина ε зветься адсорбційним потенціалом. Як вказано на *рис. 2*, величина ζ – потенціалу тісно пов'язана з товщиною дифузного шару іонів, та чим більше розмитий шар дифузних іонів, тим більша величина ζ – потенціалу. Якщо шар гранично стиснений, т.б.  $\varphi = \varepsilon$ , то  $\zeta = 0$ .

УДК 372.853:004.9

Електрокінетичний потенціал не може бути безпосередньо виміряним, а розраховується з експериментальних даних, наприклад за формулою

$$
\zeta = 4\pi \eta u / DH,\tag{1}
$$

де: *u* – швидкість руху частинки; *η* – коефіцієнт в'язкості розчину; *D* – діелектрична стала; *H* – градієнт потенціалу зовнішнього електричного поля (в позначенні електричних величин дотримуємось правил, прийнятих в колоїдній хімії. В загальній фізиці величини позначаються іншими літерами).

Після запису рівняння (1) студентам доцільно дати завдання вивести розмірність потенціалу і самостійно переконатися, що при вживанні одиниць вимірювання фізичних величин в СІ, розмірність потенціалу одержимо в Вольтах.

Коефіцієнт 4π застосовується для плоскої форми конденсатора, у випадку частинок у формі кульок, він заміниться на 6 π.

Експериментально визначають електрофоретичну рухливість колоїдних частинок при відомій, прикладеній ззовні величині різниці потенціалів, а потім, за формулою (1) розраховують електрокінетичний потенціал.

#### **Висновки**:

1. Використання історичного підходу до вивчення електричних явищ націлене на емоційне сприйняття навчального матеріалу студентами біологічних спеціальностей вищих навчальних закладів.

2. Викладений матеріал демонструє те, що фізика та хімія – це нерозривні науки, які пізнаються в їх поєднанні.

#### **Список використаних джерел:**

- 1. Атаманчук П.С. Підручник з фізики як носій змістових, середовищних та управлінських інновацій // Збірник наукових праць Кам'янець-Подільського національного університету. Серія педагогічна / [редкол.: П.С.Атаманчук (голова, наук. ред.) та ін.]. – Кам'янець-Подільський: Кам'янець-Подільський національний університет, 2008. – Вип.14: Інновації в навчанні фізиці та дисциплін технологічної освітньої галузі: міжнародний та вітчизняний досвід. – С.7-13.
- 2. Кузнецов В.В. Физическая и коллоидная химия. М. Высшая школа, 1958. – 390 с.

In the article the questions of formation of double electric layer and creation of chemical electric energy sources are expounded in a historical sequence.

**Key words**: electric charge, double electric layer, thermodynamics potential, electrokinetic's potential, colloid. *Отримано: 14.07.2010* 

### **Я. Ю. Дима**

*Полтавський національний педагогічний університет імені В. Г. Короленка*

## **МЕТОДИКА ЗАСТОСУВАННЯ КОМП'ЮТЕРНИХ ВИМІРЮВАЛЬНИХ КОМПЛЕКСІВ ПІД ЧАС ПРОВЕДЕННЯ ЛАБОРАТОРНИХ РОБІТ З ФІЗИКИ**

Обґрунтовано доцільність використання комп'ютерних вимірювальних комплексів під час навчання фізики, зокрема модифікації, основою якої є звукова карта та програми-емулятори приладів. Викладено методичні рекомендації залучення вимірювальних комплексів для проведення лабораторних робіт на уроках фізики.

**Ключові слова:** лабораторна робота, комп'ютерний вимірювальний комплекс, звукова карта, програми-емулятори.

Повсюдне залучення комп'ютерів до освітнього процесу є однією з реалій сьогодення. Під час навчання фізики у середній школі комп'ютеризація дозволяє вивести на принципово новий рівень шкільний фізичний експеримент. Адже ЕОМ можна використати не лише для опрацювання експериментальних даних, а й безпосередньо для вимірювань певних величин. Завдяки застосуванню додаткових пристроїв та спеціального програмного забезпечення комп'ютер перетворюється на комплекс, що може виконувати функції одночасно декількох вимірювальних приладів. Комп'ютерні вимірювальні комплекси знайшли широке розповсюдження у провадженні наукових досліджень. Раціональним є їх залучення до шкільного освітнього процесу, адже «під час навчання мають використовуватися методи, близькі до тих, якими послуговується певна наука» [9, с.111].

Різні аспекти залучення ЕОМ для провадження вимірювань під час виконання дослідів з фізики у середній та вищій школі висвітлені у роботах Ю.П. Бендеса, О.І. Денисенка, О.С. Мартинюка, В.І. Тищука, Т.М. Яценко та інших вчених. Нові публікації з даної тематики, що постійно з'являються у періодичних наукових виданнях, свідчать про актуальність цієї проблеми.

Створення комп'ютерних вимірювальних комплексів із залученням обладнання та програмного забезпечення промислового виробництва є занадто дорогим для загальноосвітніх закладів. Наші дослідження підтвердили раціональність використання у навчальному процесі модифікації вимірювального комплексу, що замість додаткових пристроїв послуговується звуковою картою, яка нині найчастіше інтегрована в материнську плату ПК. Оцифровані аудіоплатою дані дозволяють інтерпретувати програми з безкоштовною ліцензією, що емулюють роботу осцилографа, характериографа, звукового генератора, вольтметра, частотоміра тощо [2-4; 7]. З огляду на це постає необхідність розроблення методик використання таких програмноапаратних засобів у процесі навчання фізики.

Метою даної статті є описати методичні рекомендації застосування комп'ютерного вимірювального комплексу, що використовує звукову карту та програми-емулятори вимірювальних приладів, під час проведення лабораторних робіт на уроках фізики.

Перед початком виконання лабораторних робіт з використанням програм-емуляторів учитель повинен ознайомити школярів з будовою та принципами функціонування комп'ютерного вимірювального комплексу, пояснити, у чому полягає емуляція роботи вимірювальних приладів, які будуть ними використовуватися. При залученні програм-емуляторів до кількісних вимірювань їх потрібно попередньо прокалібрувати окремо на кожній машині. Слід ретельно перевірити настройки звукової карти комп'ютера. Вони повинні співпадати з настройками, які були встановлені під час калібрування. Вчитель має звернути увагу учнів на точність вимірювань, на можливі помилки та шляхи їх усунення.

Для успішного проведення фронтальних лабораторних робіт потрібно мати відповідне обладнання з розрахунку один комплект на 1-2 учнів. Для використання комп'ютерного вимірювального комплексу з програмами-емуляторами вимірювальних приладів у багатьох випадках можна адаптувати вже наявне устаткування, досить часто цей процес зводиться до правильного його підключення до звукової карти. Багато робіт (наприклад, «Додавання гармонічних коливань» [2]) можна поставити, використовуючи будь-який мікрофон та комп'ютерні колонки, якими можуть бути укомплектовані шкільні ЕОМ.

Виконувати фронтальні лабораторні роботи з використанням програм-емуляторів вимірювальних приладів учні можуть парами у комп'ютерному класі. Нині у деяких школах проводиться експеримент із впровадження у навчальний процес нетбуків для кожного учня. Мобільність цих пристроїв дозволяє проводити заняття із залученням програм-емуляторів у кабінеті фізики. За наявності у нетбуках звукових входів та виходів їх також можна залучати й до проведення лабораторних робіт.

У цьому разі досліди з нескладними лабораторними установками, якими є можливість забезпечити весь клас, доцільно виконувати кожному школяру самостійно. Це забезпечує індивідуальний підхід до учня у межах колективної форми навчальної роботи. Тоді школярам, які справилися з виконанням роботи швидше, вчитель може дати додаткове завдання або запропонувати повторити дослід з новими умовами. Можливості сучасних ПК та гнучкість програм-емуляторів дозволяють виконати один і той самий дослід декількома способами, широко змінювати вхідні параметри експерименту. Вчитель має підбирати додаткові завдання так, щоб вони розширювали, доповнювали, поглиблювали зміст лабораторної роботи. Учням, які не можуть справитися із завданням, вчитель матиме можливість допомогти. Застосування індивідуального підходу під час проведення фронтальних лабораторних робіт дозволяє вдосконалити практичні вміння та навички сильних учнів при збереженні ефективності заняття в цілому. І, звичайно, в такій ситуації вчителю легше об'єктивно оцінити навчальні досягнення кожного окремого школяра.

Дослідження показали, що доцільно давати учням письмові інструкції щодо виконання лабораторних робіт із залученням програм-емуляторів. Використання детальних інструкцій із зазначенням послідовності дій школяра під час проведення експерименту знаходить критику у багатьох сучасних методистів. Головним їх аргументом є те, що жорстка регламентація роботи учня призводить до обмеження його самостійності, нівелювання творчої складової в його діяльності.

Однак практика показує, що при використанні інструкцій учні менше звертаються до вчителя за роз'ясненнями щодо ходу виконання лабораторної роботи, а отже, привчаються до самостійності у практичних діях. Робота за інструкцією привчає школярів дисципліні в експериментальних дослідженнях, сприяє розвитку алгоритмічного мислення. До того ж у практичній діяльності людини часто

виникає необхідність керуватися письмовими інструкціями, тож ці навики повинні закладатися ще у школі.

Опанувати програми, що емулюють одразу декілька складних приладів, мають багато параметрів настройки та елементів керування, без письмових інструкцій, а лише за поясненнями вчителя більшості учнів складно. Хоча самостійність школярів у даному випадку на початку і буде невисокою, однак в подальшому, в міру накопичення та розвитку навиків та умінь роботи з програмами-емуляторами, деталізацію інструкцій до виконання лабораторних робіт слід зменшувати, надаючи учням більше можливостей для виявлення ініціативи та самостійності. При достатньому оволодінні учнями навиками роботи з емуляторами вимірювальних приладів (особливо у класах фізико-математичного профілю) варто проводити лабораторні заняття, під час яких учням формулюють лише мету роботи, а способи її виконання вони мають визначити самі.

Використання комп'ютера при проведенні лабораторних робіт відкриває додаткові можливості щодо опрацювання результатів експерименту та формування звіту. Так, для обрахунку величин можуть бути залучені програми «Калькулятор», MS Excell та інші. Це дозволить уникнути великих часових затрат на виконання одноманітних обчислень та збільшити частку творчої роботи школярів. Також існує багато програм, які виміряні величини інтерпретують у вигляді графіків, діаграм тощо (Gran1, MS Excell, MS Word тощо). Такі вправи можна вважати реалізацією міжпредметних зв'язків з інформатикою. Опанування, окрім програм-емуляторів, додаткового програмного забезпечення, яке вивчається у курсі інформатики, носить прикладний характер і повністю виправдовує використання комп'ютерного класу для проведення лабораторних робіт з фізики. Однак повністю відмовлятися від складання звіту в зошиті, виходячи з досвіду вчителів фізики, методично не виправдано.

Окрім того з'являється можливість скласти звіт в електронному вигляді, доповнивши його скріншотами вікон програм-емуляторів вимірювальних приладів. Переглядаючи такий звіт, вчитель переконається в тому, що учень все виконав правильно і дійсно спостерігав те чи інше явище. Учні ж скопіювавши або роздрукувавши його собі, зможуть зберегти цей звіт і в подальшому легко відновити у пам'яті не лише зміст, але й хід лабораторної роботи.

Фізичний практикум відрізняється від фронтальних лабораторних робіт перш за все тим, що різні групи учнів виконують різні завдання. Навчальні програми з фізики містять лише орієнтовний перелік робіт фізичного практикуму, адже вирішальну роль у його організації відіграє наявність необхідного обладнання. Програми-емулятори вимірювальних приладів дозволяють поставити деякі роботи з цього переліку, а також з їх допомогою можна замінити інші близькими за змістом роботами. Часто у цьому випадку мова йде про визначення однієї й тієї ж фізичної величини різними методами. Наприклад, робота з вимірювання ємності конденсатора виконується містковим методом, а не за допомогою балістичного гальванометра. Також слід пам'ятати, що залежно від умов та наявної матеріально-технічної бази фізичного кабінету навчальною програмою передбачене збільшення кількості лабораторних робіт або об'єднання декількох в одну [8].

Провідні методисти зауважують, що перед школою стоїть завдання розробляти нові лабораторні роботи, особливо для фізичного практикуму. У них повинні знайти своє законне місце електронні осцилографи, звукові генератори, точна вимірювальна електроапаратура тощо [5, с.70].

Оскільки програму-емулятор роботи осцилографа (як, власне, і сам вимірювальний прилад) можна використовувати не лише для дослідження періодичних сигналів, а й для вимірювання коротких проміжків часу (соті й тисячні долі секунди), то перелік робіт фізичного практикуму може бути розширений такими роботами як «Вимірювання швидкості звуку імпульсним методом» [1], «Визначення прискорення вільного падіння» [10].

Для забезпечення ефективного керівництва навчальною діяльністю учнів до кожної роботи фізичного практикуму заздалегідь має бути складена інструкція, яка включає в себе короткі теоретичні відомості, викладення одного зі способів визначення шуканої величини, перелік приладів, опис ходу виконання роботи, вказівку щодо порядку запису результатів вимірювань та способу обрахунку похибок. Окрім того до інструкції включаються контрольні питання та додаткові експериментальні завдання та вправи.

Під час виконання лабораторної роботи будь-якої форми особливу увагу вчитель має приділяти навчанню школярів методам оцінки похибок вимірювань. При врахуванні похибок вимірювальних приладів, робота яких емулюється, можна послуговуватись інформацією про роздільну здатність за напругою аналого-цифрового перетворювача. Однак такий прилад повинен бути попередньо прокаліброваним. Слід також звернути увагу на те, що при подальших вимірюваннях достовірними будуть стільки знаків після коми, скільки було введено під час калібрування.

Через невелику кількість навчальних годин, що виділяються програмою для проведення фізичного практикуму, та відсутність лабораторного устаткування у достатній кількості, роботи фізичного практикуму доводиться виконувати групами по 3-4 учні. Таку форму організації навчальної діяльності можна визначити як роботу в малих групах.

Навчальний процес за таких умов відбувається за постійної взаємодії школярів кожної групи між собою, взаємодії учнів та вчителя, коли останній виступає в ролі більш досвідченого партнера, помічника. Це спільне навчання учнів та вчителя, при якому всі є рівнозначними суб'єктами навчання. Робота в малих групах дає можливість усім учасникам діяти, формувати навички співробітництва, міжособистісного спілкування. Від діяльності окремого учня залежить якість виконання лабораторної роботи всією групою. При правильній організації хід і результат навчання набуває особистісної значимості для всіх учасників процесу та дозволяє розвинути у школярів здатність самостійно розв'язувати проблему [3].

Використання комп'ютерного вимірювального комплексу з емуляторами приладів дозволяє забезпечити кожного учня групи особистим завданням і до того ж кожний учень може легко контролювати виконання експерименту в цілому. Наприклад, при виконанні лабораторної роботи «Визначення швидкості звуку методом стоячої хвилі» один учень може рухати поршень у трубі, другий спостерігати за амплітудою коливань стовпа повітря у трубі на екрані емулятора осцилографа, виявляючи пучності або вузли стоячої хвилі, а третій проводити вимірювання її довжини за допомогою масштабної лінійки, при цьому кожний з них буде фіксувати вузли та пучності стоячої хвилі на слух. Для стимулювання розвитку самостійності та ініціативності розподіл ролей під час проведення робіт фізичного практикуму слід довірити самим школярам.

Незалежно від їх форми лабораторні роботи можуть бути виконані репродуктивним, частково-пошуковим або дослідницьким методом. При репродуктивному методі виконання роботи не передбачається самостійне здобуття школярами нових знань, а лише підтверджуються вже відомі факти й істини або ілюструються теоретично встановлені твердження. Частково-пошуковий метод полягає в тому, що вчитель, систематично даючи послідовні вказівки, керує практичними діями учнів, а потім своїми запитаннями спрямовує їх розумову діяльність на аналіз отриманих із дослідів результатів і на формулювання нового, раніше невідомого їм закону чи факту. При дослідницькому методі виконання учні отримують тільки завдання, а шляхи його виконання вони відшукують самі та самостійно проводять усі етапи дослідження: збирають установку, проводять вимірювання, обробляють результати тощо [6].

Під час обрання методу проведення лабораторної роботи вчителю потрібно врахувати його відповідність меті уроку, підготовленість учнів до сприймання навчального матеріалу на відповідному рівні, зміст досліду, а також власні уміння забезпечити на уроці належний рівень пізнавальної активності учнів [8]. Виходячи з тих цілей, які покликані виконати фронтальні лабораторні роботи та роботи фізичного практикуму, можна зазначити, що при постановці перших переважатимуть репродуктивний та частковопошуковий метод, при виконанні ж других перевага має надаватися дослідницькому методу.

Практика застосування програм, що емулюють роботу вимірювальних приладів, показала, що не завжди вдається використати в чистому вигляді конкретний метод. У цьому випадку доцільно комбінувати під час виконання однієї роботи декілька методів, а саме доповнювати лабораторні експерименти, що виконуються репродуктивним або частково-пошуковим методом додатковими завданнями дослідницького характеру.

Прикладом може стати вищезгадана робота «Визначення швидкості звуку методом стоячої хвилі». Додатковим завданням для неї може бути: «Визначити методом стоячої хвилі швидкість звуку при сталому положенні поршня». Виконання цього завдання вимагає від учня усвідомлення, що в даному випадку для виникнення резонансу змінювати потрібно частоту, а також підбору зручної для даних дій програми-емулятора звукового генератора і виконання досліду з обробкою результатів та порівнянням їх з результатами, отриманими під час основної роботи.

На останок варто зазначити, що виконуючи лабораторні роботи із залученням емуляторів, школярі мають можливість отримати навички роботи з досить складними технічними приладами, до яких, у першу чергу, слід віднести двопроменевий осцилограф та звуковий генератор. Хоча за допомогою програм-емуляторів школярі й набувають певні вимірювальні навички, вони, однак, не тотожні досвіду роботи з традиційним вимірювальним обладнанням.

Описані методичні рекомендації сформовані на основі практичного досвіду впровадження комп'ютерного вимірювального комплексу, що використовує звукову карту та програми-емулятори вимірювальних приладів, у процес навчання фізики. Не дивлячись на певні обмеження, обумовлені можливостями аудіоплати та програмного забезпечення, використання комп'ютера в якості інструмента при проведенні реальних дослідів, дозволяє учням отримати практичні знання про сучасні методи наукових досліджень, а вчителям фізики забезпечити політехнічну направленість навчання.

#### **Список використаних джерел:**

- 1. Галатюк Ю.М. Удосконалення методики формування експериментальної культури учнів / Ю.М. Галатюк, В.І. Тищук, Д.Я. Андрухов // Зб. наук.-метод. праць «Теорія та методика вивчення природничо-математичних і технічних дисциплін»: Наукові записки Рівненського державного гуманітарного університету. – Рівне : Волинські обереги, 2008. – Вип. 11. – С. 50-55.
- 2. Дима Я.Ю. Використання програм-емуляторів фізичних приладів для постановки домашніх лабораторних робіт / Я.Ю. Дима // Зб. наук.-метод. праць «Теорія та методика вивчення природничо-математичних і технічних дисциплін». Наукові записки Рівненського державного гуманітарного університету. – Рівне : Волинські обереги, 2010. – Вип. 14. – С. 126-131.
- Дима Я.Ю. Проведення лабораторних робіт з фізики із застосуванням інтерактивних методик та комп'ютерної техніки / Я.Ю. Дима, О.П. Руденко, О.В. Саєнко // Зб. наук. праць Уманського державного педагогічного університету імені Павла Тичини. – Умань : ПП Жовтий О.О., 2009. – Ч.2. – С. 99-106.
- Дима Я.Ю. Сучасні підходи до постановки фізичних експериментів / Я.Ю. Дима, О.П. Руденко, О.В. Саєнко // Зб. наук. праць Кам'янець-Подільського національного університету. Серія педагогічна : Управління якістю підготовки майбутніх учителів фізики та трудового навчання. – Кам'янець-Подільський національний університет імені Івана Огієнка, 2009. – Вип. 15. – С. 132-135.
- 5. Методика викладання фізики / [К.В. Альбін, М.С. Білий, С.У. Гончаренко та ін.]. – К. : Вища школа, 1970. – 300 с.
- 6. Методика навчання фізики в середній школі [Електронний ресурс] / [Савченко В.Ф., Бойко М.П., Дідович М.М. та ін.]; під ред. В.Ф. Савченко. - Режим доступу http://www.fizmet.org.ua/L0.htm.
- 7. Пат. України на корисну модель № 48113 МПК (2006) G09F 27/00 G10H 1/00. Спосіб організації експерименту з фізики / Дима Я.Ю., Саєнко О.В., Руденко О.П. – заявл. 25.08.2009 ; опубл. 10.03.2010, бюл. № 5.
- 8. Програми для загальноосвітніх навчальних закладів. Фізика. Астрономія 7-12 класи / [О.І. Бугайов, Є.В. Коршак, М.Т. Мартинюк, М.І. Шут та ін.]. – К., Ірпінь : ВТФ «Перун», 2005. – 80 с.
- 9. Фіцула М.М. Педагогіка : Навчальний посібник для студентів вищих педагогічних закладів освіти / М.М. Фіцула. – К. : Видавничий центр «Академія», 2002. – 528 с. – (Альма-матер).
- 10. Чернецький І.С. Дослідження рівноприскореного руху : Лабораторний практикум. 9, 11 клас [електронний ресурс] / І.С. Чернецький. – Режим доступу: http://www.aufu.osvitahost.net/Works/Chernetsky/rivnoprisk.pdf.

УДК 372.853

#### *Частина ІІІ. Формування експериментальних способів діяльності*

The expediency of use of computer measuring complexes during physics training is proved, in particular modification which basis are the sound card and programs-emulators of devices. Methodical recommendations of use of measuring complexes for carrying out of laboratory experimentations at physics lessons are stated.

**Key words:** laboratory experimentation, computer measuring complex, sound card, programs-emulators.

*Отримано: 26.09.2010* 

### Ю. С. Жарких, С. В. Лисоченко, Б. Б. Сусь, О. В. Третяк, А. Г. Шкавро

*Київський національний університет імені Тараса Шевченка*

# **ЛАБОРАТОРНИЙ ПРАКТИКУМ ЯК АКТУАЛЬНА ПРОБЛЕМА ДИСТАНЦІЙНОГО НАВЧАННЯ**

У статті проаналізовано проблему створення лабораторного практикуму і обговорені вимоги, що висуваються до дистанційно виконуваних лабораторних робіт та віртуальних симуляторів з природничих наук. Окреслено шляхи створення дистанційного практикуму, виходячи з умов дотримання основних дидактичних правил і принципів. Основну увагу приділено розробці алгоритмів вимірювань у віртуальних симуляторах. Показано, що віртуальні вимірювання з врахуванням затримок і похибок приладів дають можливість відтворювати умови характерні для лабораторних досліджень.

**Ключові слова**: дистанційне навчання, дистанційні лабораторні роботи, віртуальні симулятори, лабораторні дослідження.

**Вступ**. Дистанційне навчання вже стало реальністю в освіті, в зв'язку з цим постають питання його організації і розв'язання конкретних проблем. До них належить лабораторний практикум, який є невід'ємною складовою навчального процесу у вищій школі, оскільки завдяки виконанню лабораторних робіт студент не тільки отримує знання, але й набуває умінь, що є обов'язковою умовою формування його компетентності як фахівця. Якщо проблеми отримання навчальної інформації при дистанційному навчанні досить успішно розв'язуються, то набуття експериментальних умінь залишається не тільки навчальною, а й науково-методичною проблемою, яка вимагає свого розв'язання.

**Структура дистанційного лабораторного практикуму**. Дистанційний лабораторний практикум в ВНЗ вимагає створення спеціальної лабораторії, де акумулюються розроблені лабораторні роботи й розміщується методична база. З лабораторії встановлюються розгалужені зв'язки з учасниками дистанційного навчання. Для цього створюється окремий сайт на спеціальному сервері ВНЗ, на який здійснюється посилання із системи управління навчанням. З цього сайту забезпечується доступ до сервера віртуальної лабораторії, а також організується розклад проведення досліджень студентами, проведення консультацій та виконання контрольних робіт. Використання технології бездротової передачі даних Wi-Fi полегшує впровадження і проведення дистанційних лабораторних робіт.

Питання створення лабораторного практикуму в дистанційному навчанні вивчається і знаходить відображення в науково-методичних працях. В літературі поняття віртуальної лабораторії визначається по-різному. В найпростішому випадку це може бути локальний комп'ютер, на якому встановлена програма моделювання експерименту або віртуального симулятора [1-3]. Більш точне визначення можна знайти в [4], де термін віртуальна лабораторія включає також інформаційні технології для створення інтерактивного віртуального середовища з врахуванням потреб студентів і викладачів. В [5] запропонована загальна структура віртуальної лабораторії (VLab) як інтерактивного віртуального простору, що включає в себе технологічні, педагогічні та людські ресурси для проведення досліджень, адаптованих до потреб студентів і викладачів у віртуальному середовищі навчання.

Структура віртуальної лабораторії містить технічні, педагогічні і академічні ресурси. До технічних ресурсів відносяться: Засоби віртуальної комунікації, дистанційно виконувані лабораторні роботи (ДВЛР), віртуальні симулятори (ВС), система автоматичного оцінювання, віртуальні обчислювальні машини, підтримка програмного забезпечення. До педагогічних ресурсів засобів належить методичне забезпечення, а академічних студенти і викладачі.

З названих засобів, необхідних для дистанційного практикуму в сучасній вищій школі, найбільші труднощі викликає створення дистанційно виконуваних лабораторних робіт та віртуальних симуляторів, забезпечення відповідними приладами і програмними продуктами. З погляду мінімізації необхідного часу і затрат праці, найбільш доцільним є створення практикуму на базі автоматизованих лабораторних робіт або дослідницьких установок [6, 7]. При використанні такого обладнання можливе накопичення експериментальних баз даних і модернізація існуючого програмного забезпечення з метою створення ДВЛР та ВС. Надалі, розроблені програми і бази даних можуть змінюватися у відповідності з потребами різних ВНЗ і передаватися до інших навчальних центрів. Такий взаємообмін значно полегшує організацію практикуму в ВНЗ, що не мають відповідної лабораторної бази. В цьому випадку, змістовним наповненням дистанційного практикуму можуть бути виключно ВС, для розробки і створення яких необхідна тільки робота програміста у взаємодії з викладачем.

**Врахування принципів дидактики при створенні віртуальних симуляторів**. При створенні дистанційно виконуваних лабораторних робіт і віртуальних симуляторів важливо враховувати основні дидактичні правила і принципи сформульовані на основі набутого педагогічного досвіду. В роботах [8, 9] на основі аналізу сучасних досліджень, в якості основних і загальновизнанних, виділені такі принципи: науковості, системності, систематичності і послідовності, доступності, наочності, свідомості і активності, зв'язку теорії з практикою, єдності індивідуального і колективного.

Аналіз особливостей ВС, показує можливість дотримання цих принципів в електронному навчанні, а в ряді випадків наявність переваг над традиційними формами навчання. Так вимоги науковості, системності і послідовності залежать, в основному, від програм навчальних курсів і їх наповнення і меншою мірою від форми навчання. Цілодобове функціонування серверів дистанційних практикумів дає можливість доступу до робіт в зручний для студента час і забезпечує систематичність і послідовність в навчанні. Використання анімаційних технологій дозволяє з великим ступенем подібності демонструвати хід процесів, лабораторне вивчення яких пов'язано з експериментальними труднощами. Такі ВС, що використовують ідеальні моделі, дозволяють студенту порівнювати віртуальні вимірювання з сучасним експериментом, проведеним на дорогому науково-дослідному обладнанні і розширюють можливості для вивчення та розуміння складних ідей і явищ [10, 11]. При цьому відбувається перехід на більш високий ступінь наочності навчання, підвищується зацікавленість студента і його активність у вивченні навчального матеріалу. Потужним стиму-